# **MASARYKOVA** UNIVERZITA

PŘÍRODOVĚDECKÁ FAKULTA

# **Název práce**

Disertační práce

## AUTOR PRÁCE

Školitel: [Jméno a příjmení školitele s tituly]

<span id="page-0-1"></span><span id="page-0-0"></span>Pracoviště Program Napište český název programu

<span id="page-0-2"></span>Brno [Rok odevzdání práce]

UPOZORNĚNÍ! Nedílnou součástí šablony je návod. Návod popisuje, jak si nastavíte úvodní stránky, jak používat vestavěné styly, vložíte obrázek nebo tabulku a vygenerujete speciální obsah. Nevhodným zásahem do dokumentu je možné velmi snadno rozbít jeho strukturu a rozhodit formátování. Důrazně proto doporučujeme přečíst si návod k šabloně. Klepněte do tohoto rámečku a stiskněte klávesu DELETE, tím jej smažete.

# **MUNI** SCI

## **Bibliografický záznam**

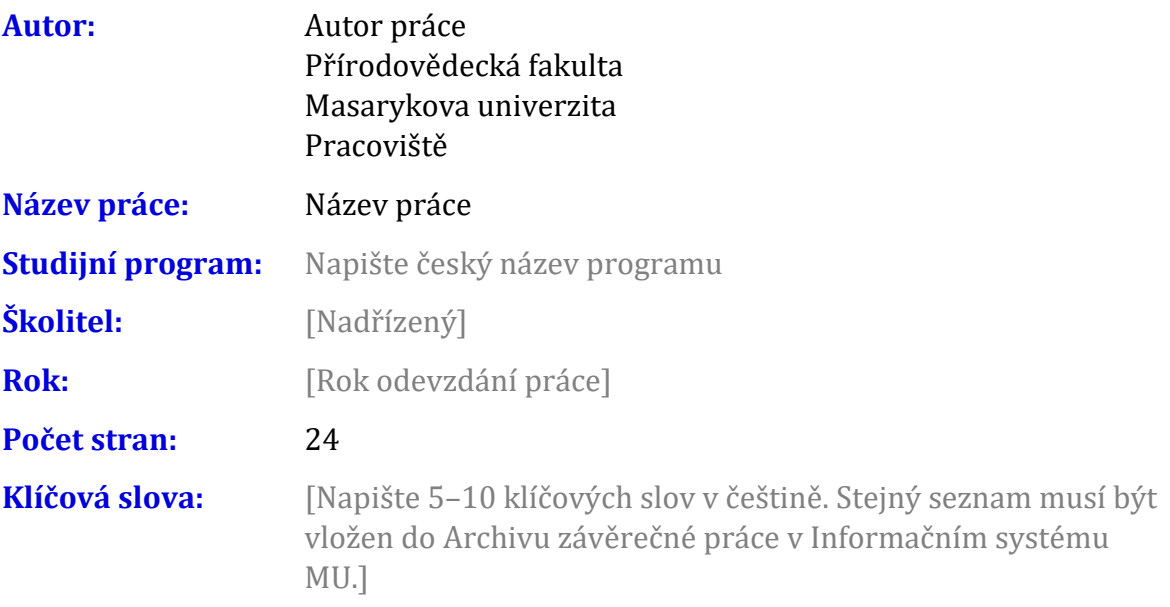

## **Bibliographic record**

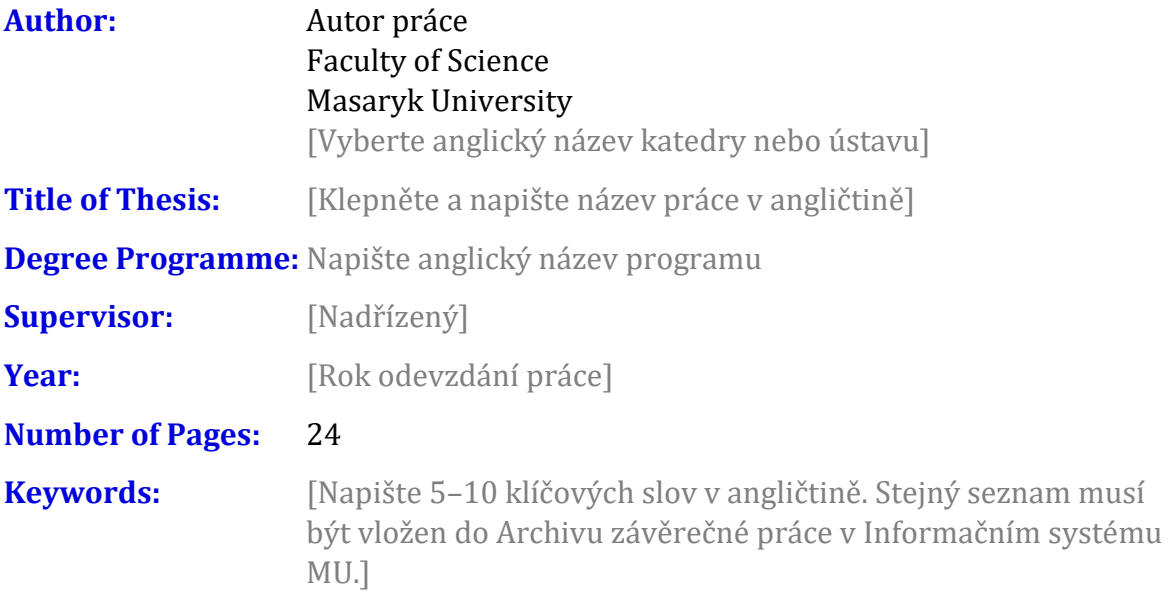

### **Abstrakt**

[Napište abstrakt v češtině. Samotný abstrakt obsahuje minimálně 100 znaků a maximálně 2000 znaků (počítáno bez mezer).]

### **Abstract**

[Napište abstrakt v angličtině. Samotný abstrakt obsahuje minimálně 100 znaků a maximálně 2000 znaků (počítáno bez mezer).]

#### **Poděkování**

[Zde můžete napsat poděkování (není povinné). Slouží též pro vložení afilace, například pokud práce vznikla v rámci nějakého projektu]

## **Obsah**

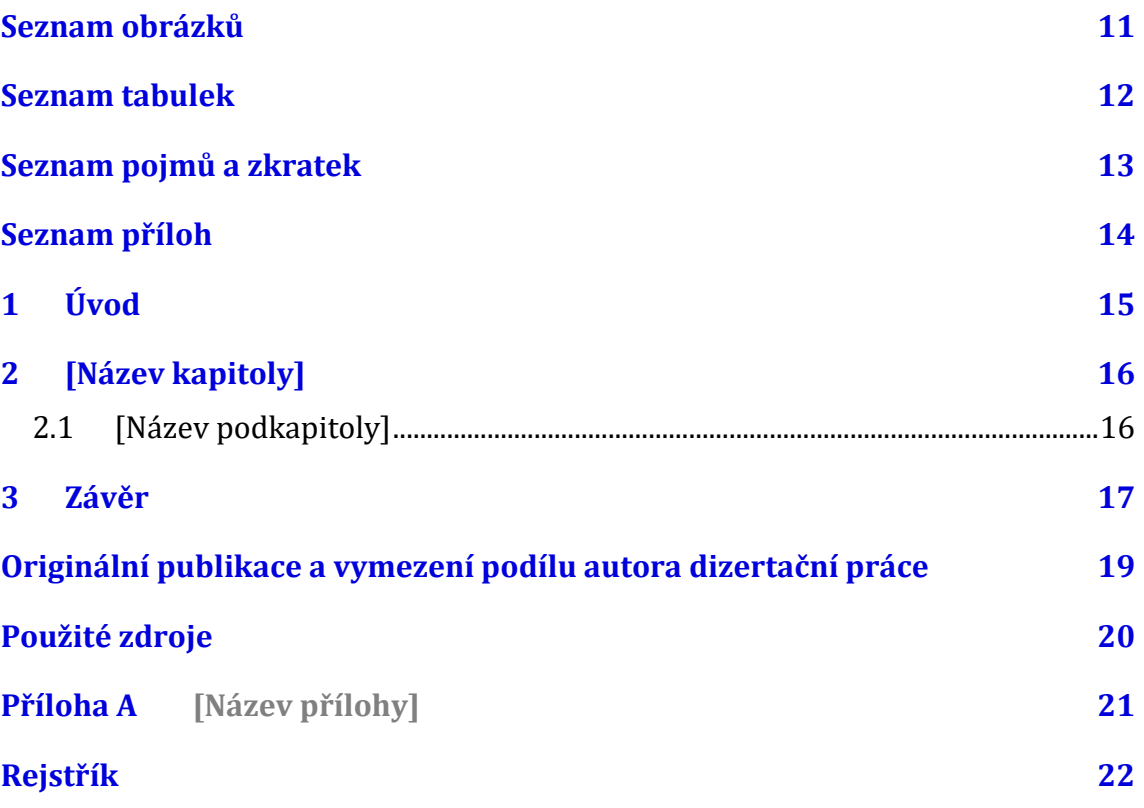

#### Seznam obrázků

Nenalezena položka seznamu obrázků.

#### **Seznam tabulek**

Nenalezena položka seznamu obrázků.

## **Seznam pojmů a zkratek**

[Heslo] – [Definice]

#### **Seznam příloh**

#### Přílohy v textu

Příloha A [\[Název přílohy\]](#page-22-0) 21

#### Ostatní přílohy

[Označení][Název přílohy] [soubor]

## **1 Úvod**

Klepněte sem a začněte psát úvod. Pro základní text jsou v šabloně dva styly: Odstavec 1 a Další odstavce. Styl "Odstavec 1" je bez odstavcové zarážky a používá se pro první odstavec pod nadpisem, obrázkem nebo citátem. Styl "Další odstavce" je vyznačen odstavcovou zarážkou a je určen pro ostatní odstavce kromě prvního.

## **2 [Název kapitoly]**

2.1 [Název podkapitoly]

#### 3 Závěr

#### **Originální publikace a vymezení podílu autora dizertační práce**

Práce vychází z těchto rukopisů autora dizertace (Autor práce).

#### Článek 1 ([Označení] k této disertační práci)

Napište bibliografický záznam článku podle Vaší citační směrnice. Vzor naleznete v Příloze 7 Opatření 8/2019Pokyny pro vypracování disertační práce.

**Podíl autora:** Napište číslo 0–100. %

Stručně popište, v čem spočíval podíl autora disertace na článku.

## **Použité zdroje**

**Aktuální dokument neobsahuje žádné prameny.**

## <span id="page-22-0"></span>Příloha A [Název přílohy]

## **Rejstřík**

Nebyly nalezeny položky rejstříku.